## Scribe et Seven

Présentation de la prise en charge progressive de Windows Seven dans les déploiements Scribe de l'académie de Besançon

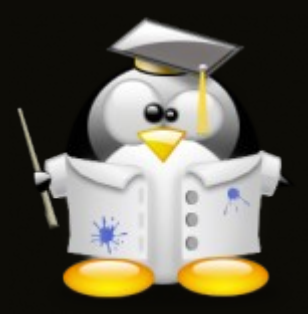

# Migration Win 2003 vers Scribe

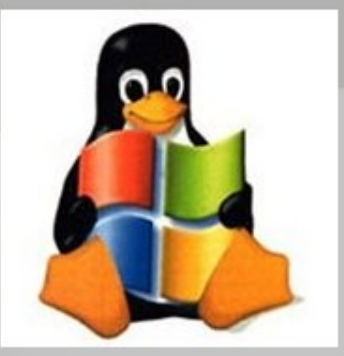

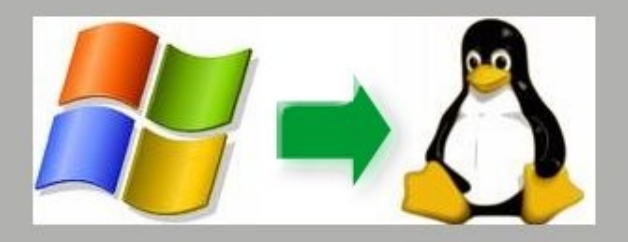

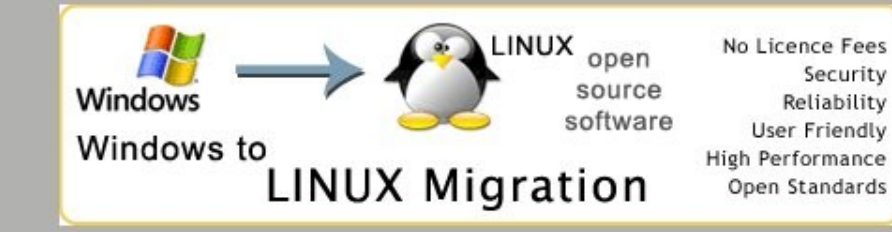

#### Planification des déploiements Scribe pour la fin de l'année scolaire 2011

Attention les dates définies par ce document sont susceptibles d'être modifiées en fonction de :

La date de commande et d'arrivée du serveur Scribe Une panne sur un serveur AurigePHP modifiant l'ordre de passage des établissements

Une surcharge de travail temporaire du CRI de rattachement

L'absence de fonctionnement d'Altiris sur tous les postes de l'établissement

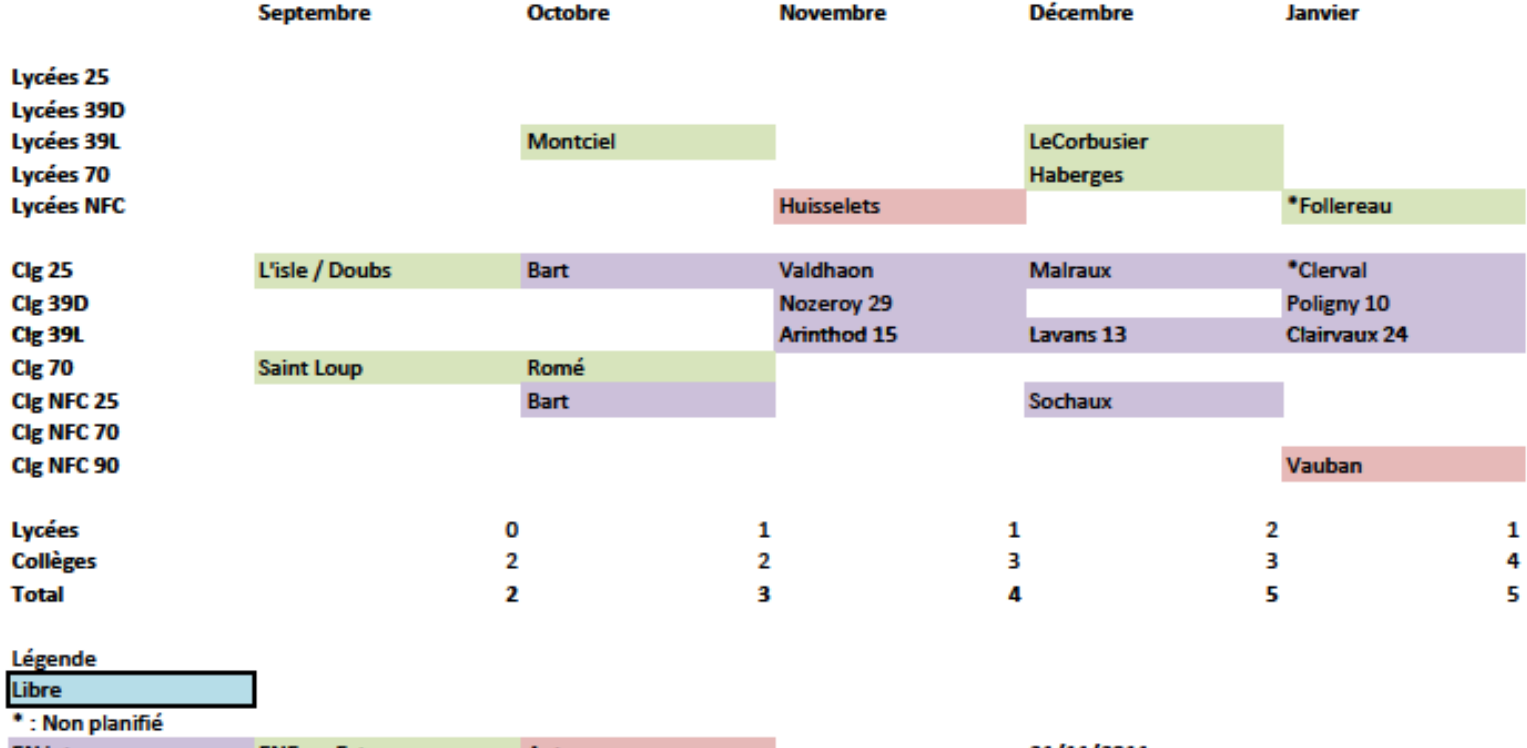

**EN** interne **ENE ou Ext** Autre 21/11/2011 ierome.labriet@ac-besancon.fr

Problématique n°1 Le profil obligatoire

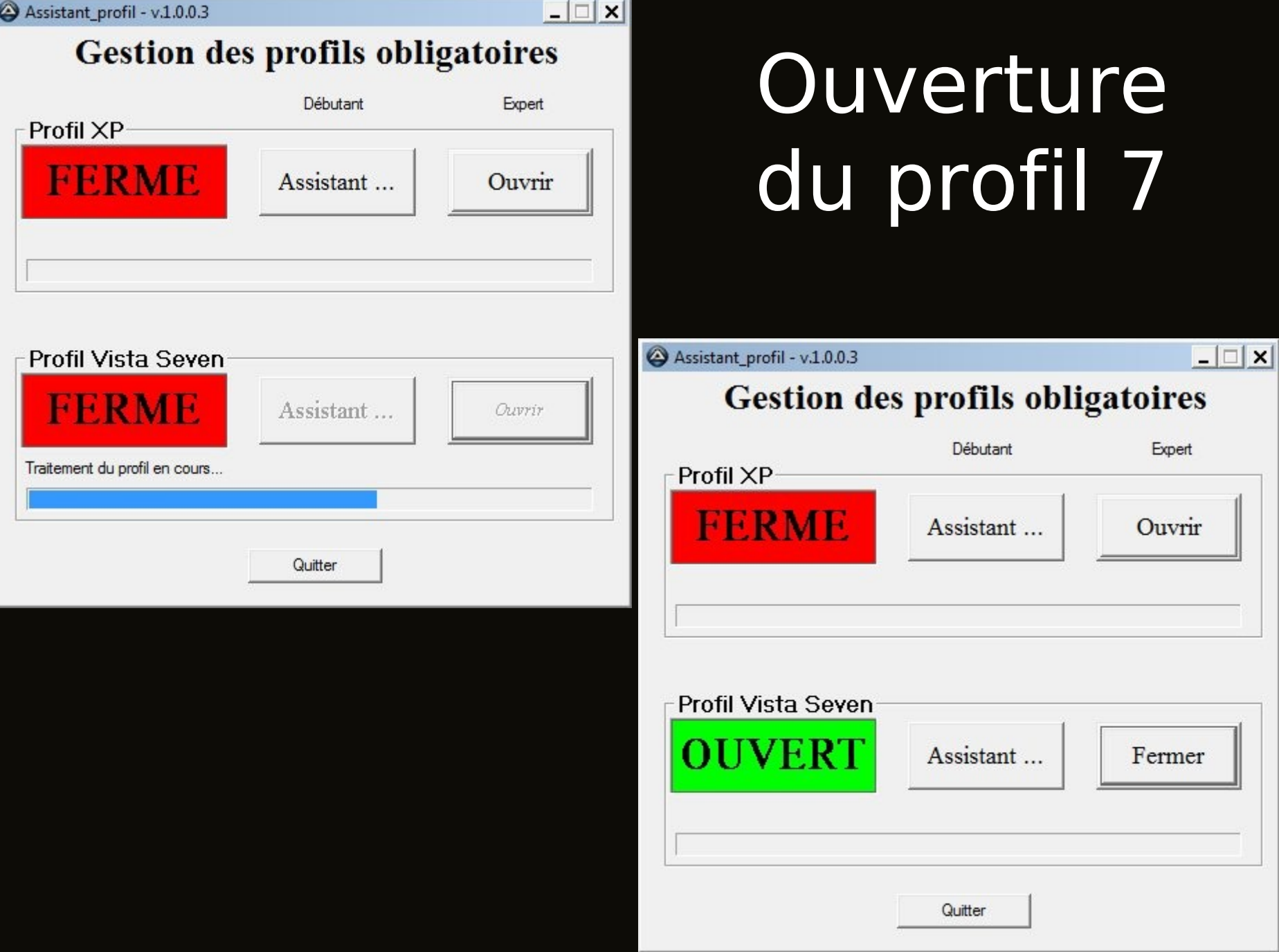

 $\Box$   $\times$ Assistant profil Vista Seven Etat actuel du profil V7  $v 5003$ **/ERT** \\SCRIBE\netlogon\profil.V2 0 Mo 17/11/2011 à 15h59mn41s Assistant Le profil est DEVERROUILLÉ. Pour VERROUILLER le profil, cliquer sur SUIVANT. Suivant Quitter

Connexion en admin.profil Installation en admin.profil Utilisation en admin.profil Déconnexion d'admin.profil

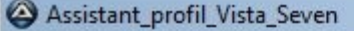

#### Etat actuel du profil V7

 $\Box$   $\times$ 

 $v.5.0.0.3$ 

#### **FERME**

\\SCRIBE\netlogon\profil.V2  $0$ Mo 17/11/2011 à 15h59mn41s

#### -Assistant

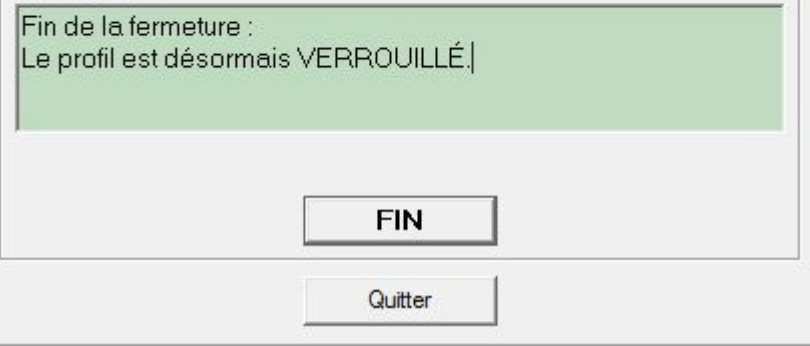

## Fermeture du profil 7

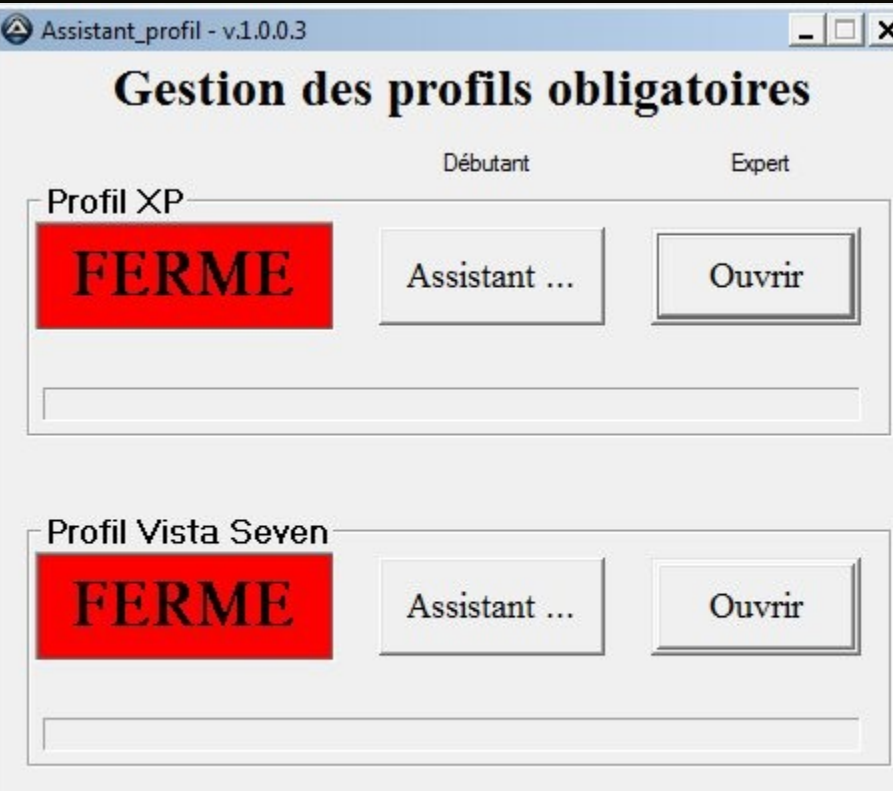

Quitter

### Intégration des Seven 32 et 64

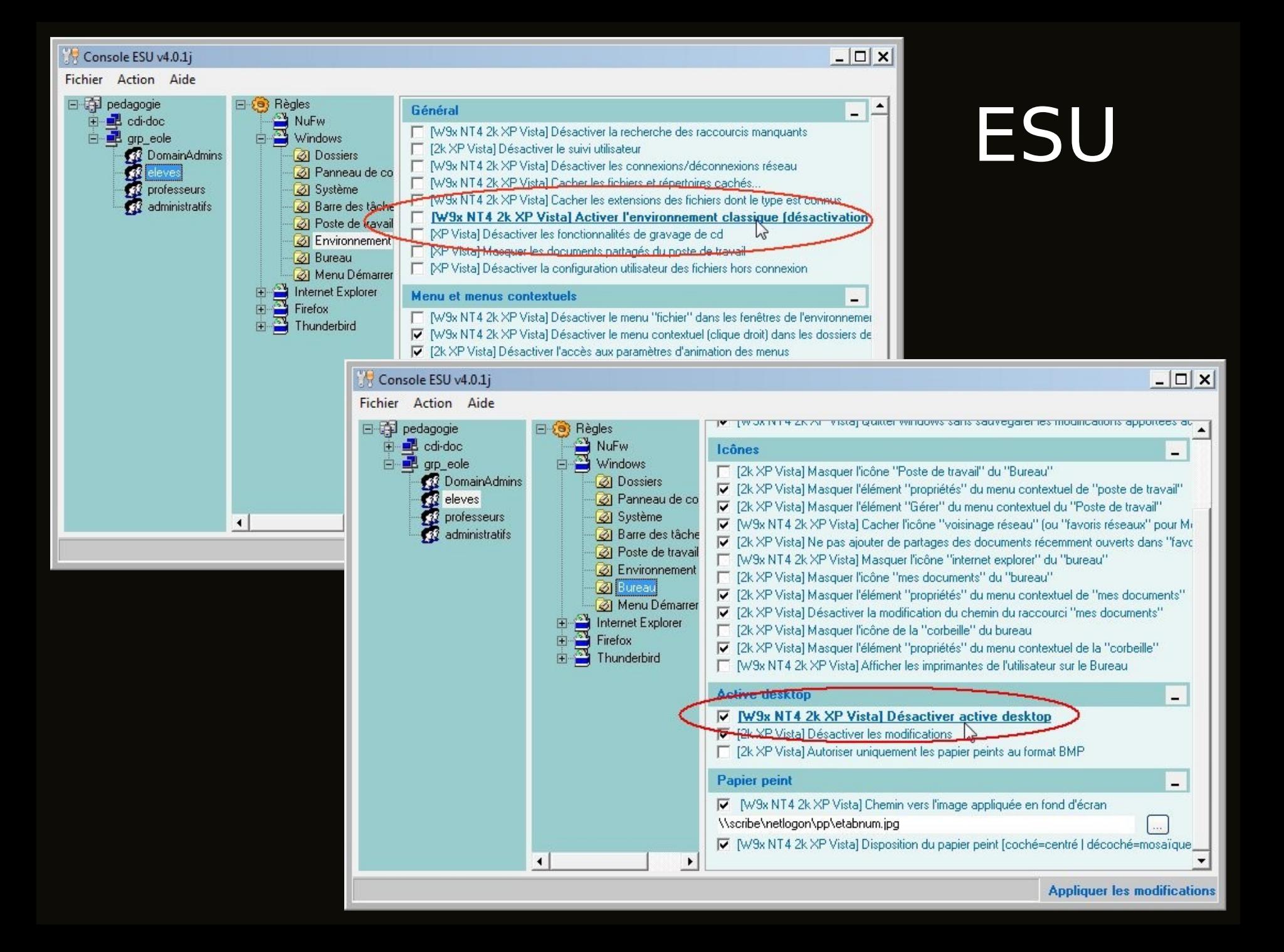

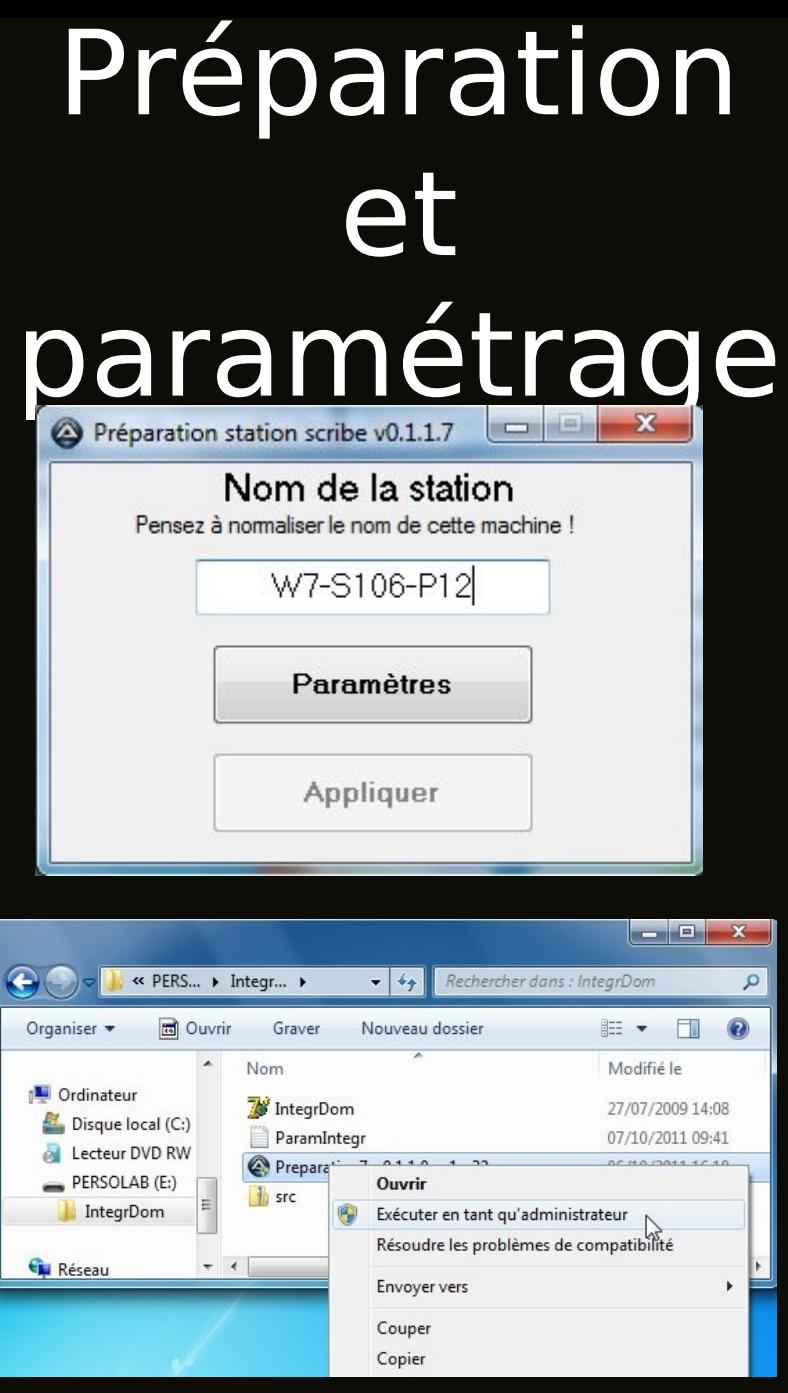

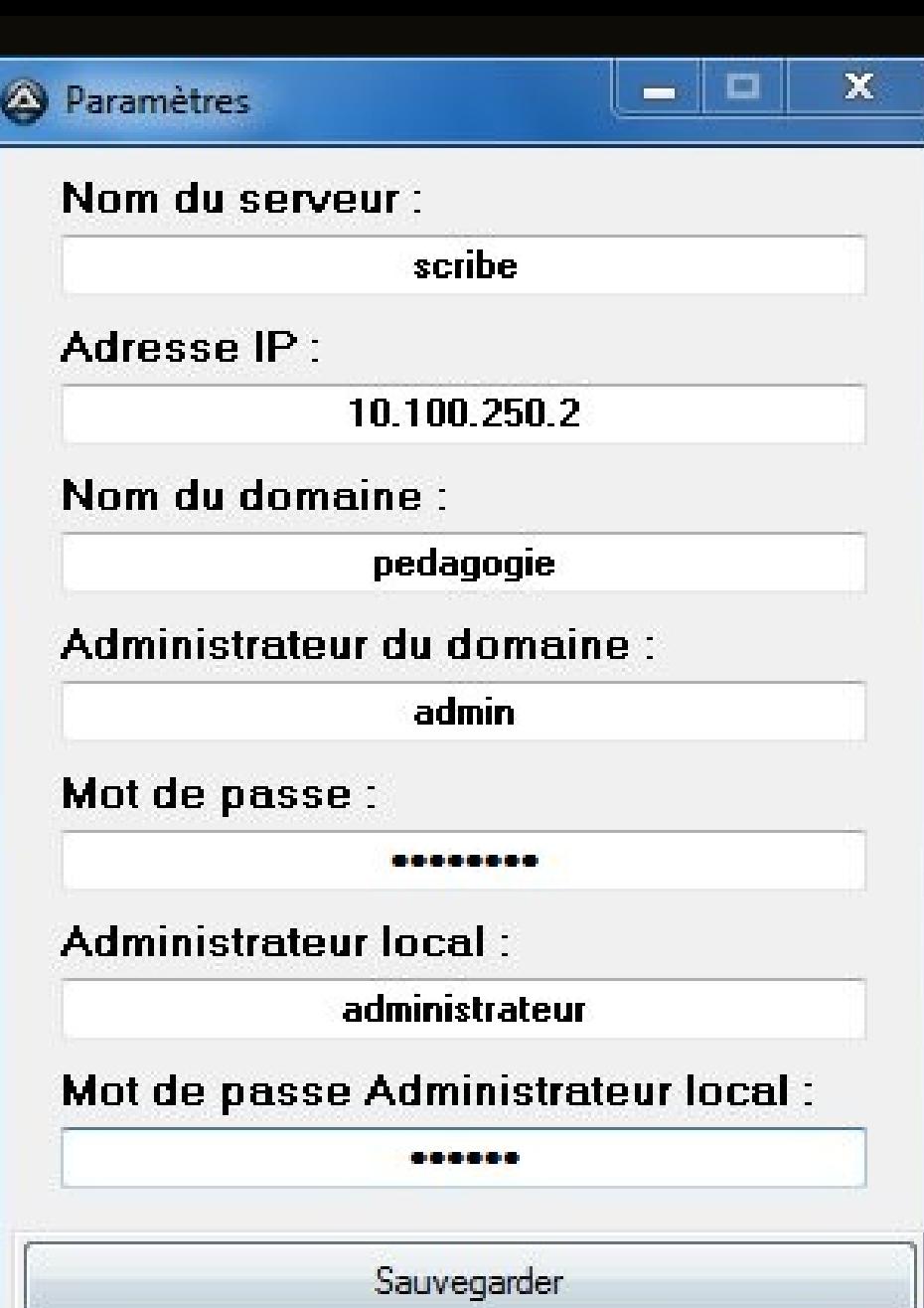

## Lancement de préparation

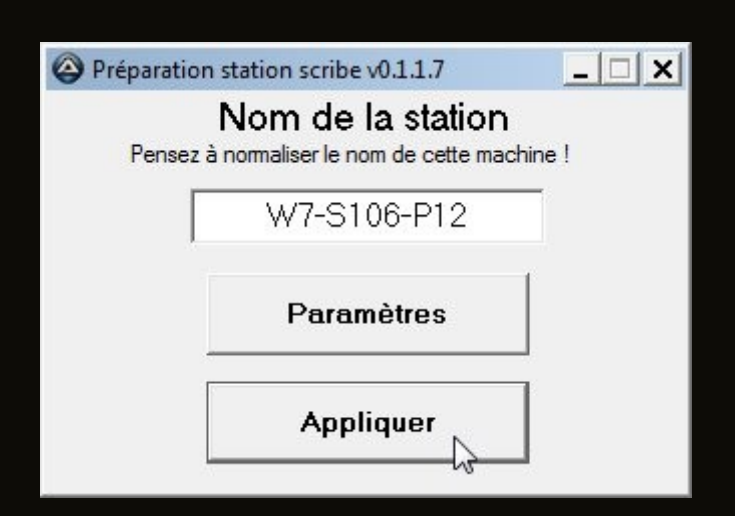

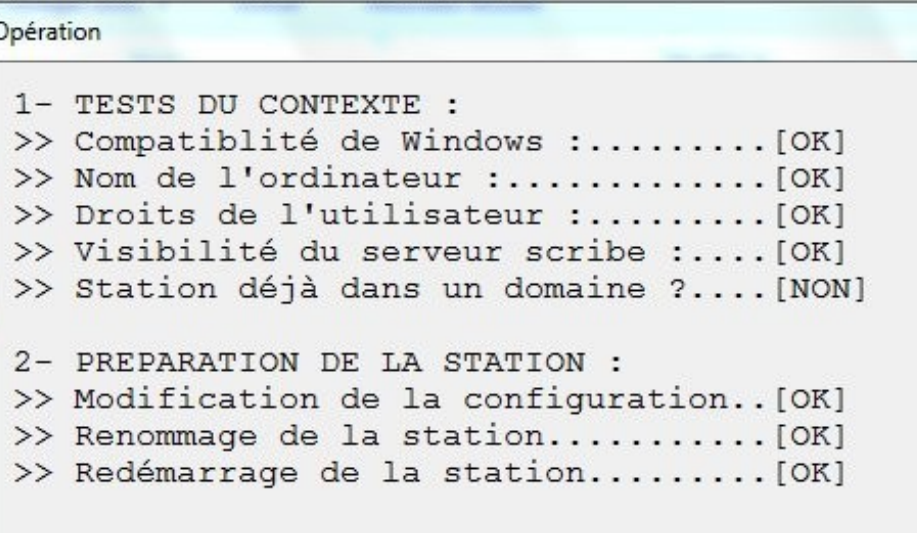

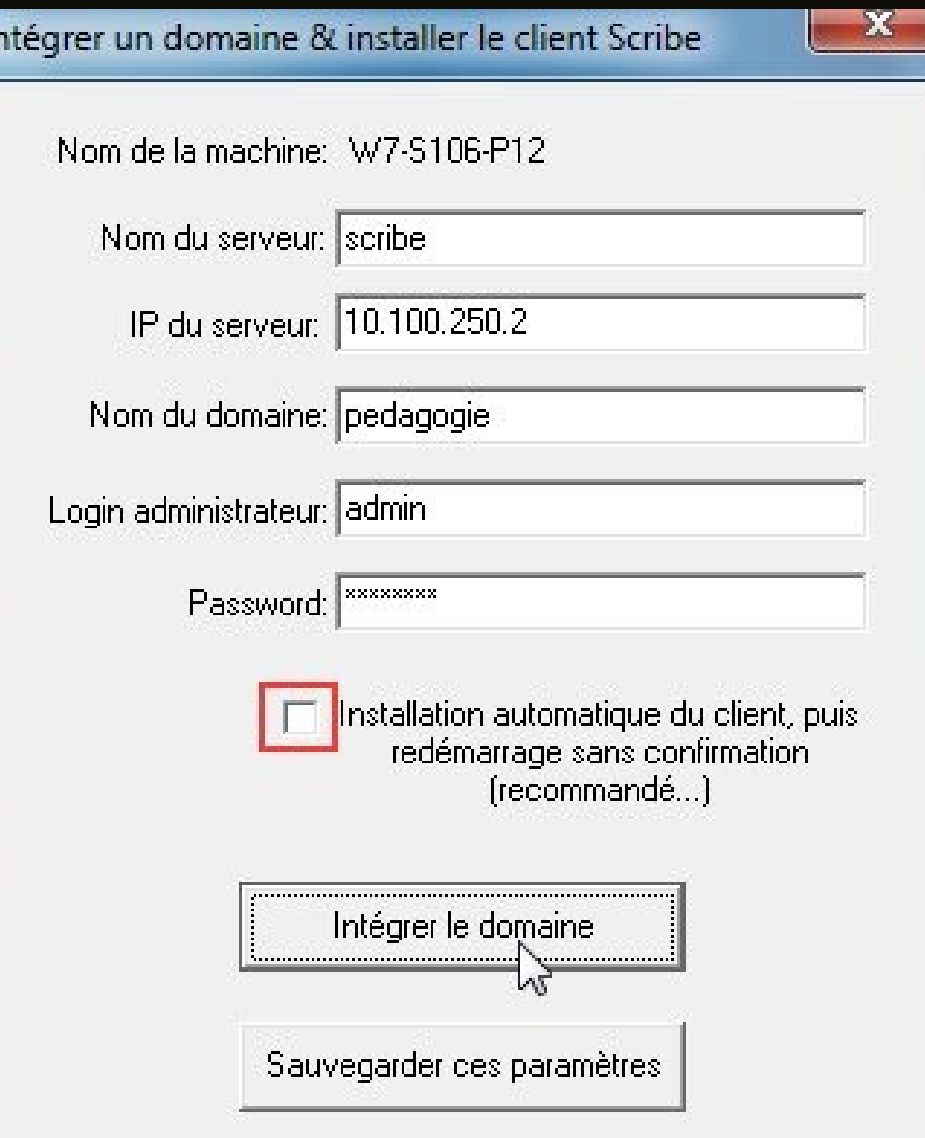

Ir

# Reboot et IntegrDom

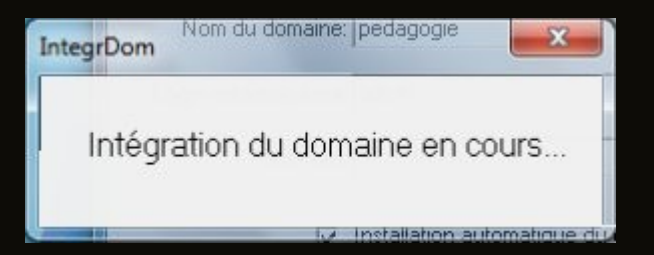

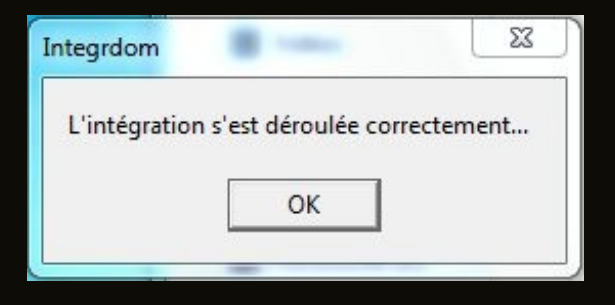

## Différences actuelles entre Seven 32 et 64

### Seven 32 : tout est automatisé

# Seven 64 : Installation du patch.reg

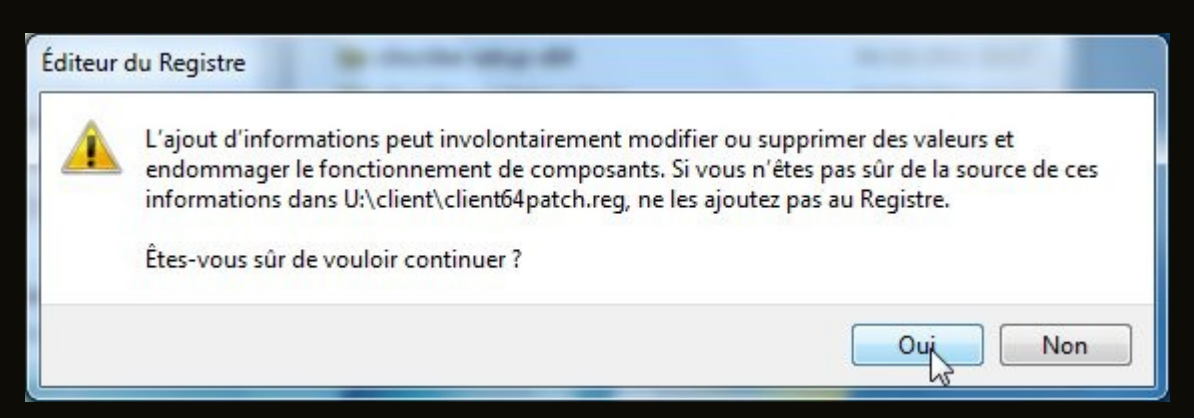

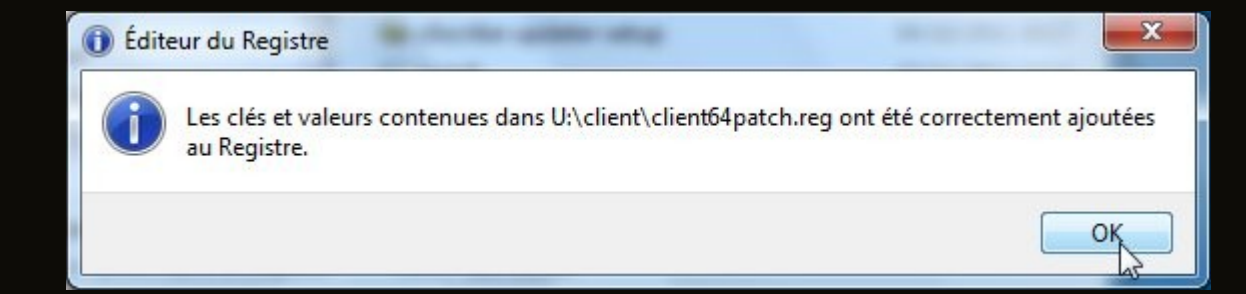

## Seven 64 : Client Scribe 64

**BUCKERS** 

#### វីស Installation - Client Scribe-2.3-64bit

 $\mathbf{x}$ sign Installation - Client Scribe-2.3-64bit

#### **CONNECT**

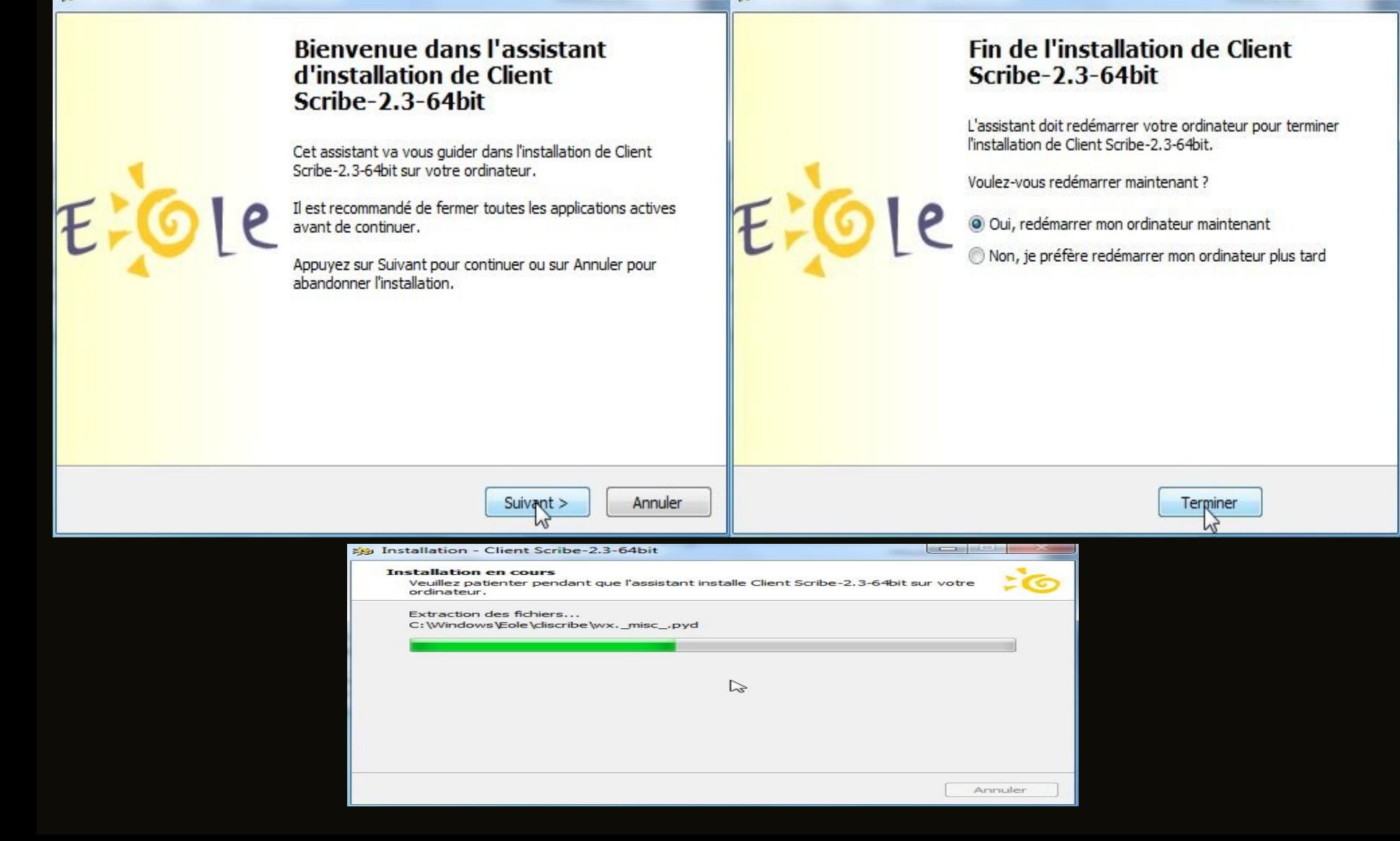

## Différences actuelles entre Seven 32 et 64

## Dernière problématique : Gestion des icônes entre Seven 32 et 64

## Ex : Emplacement de l'icône de Gimp

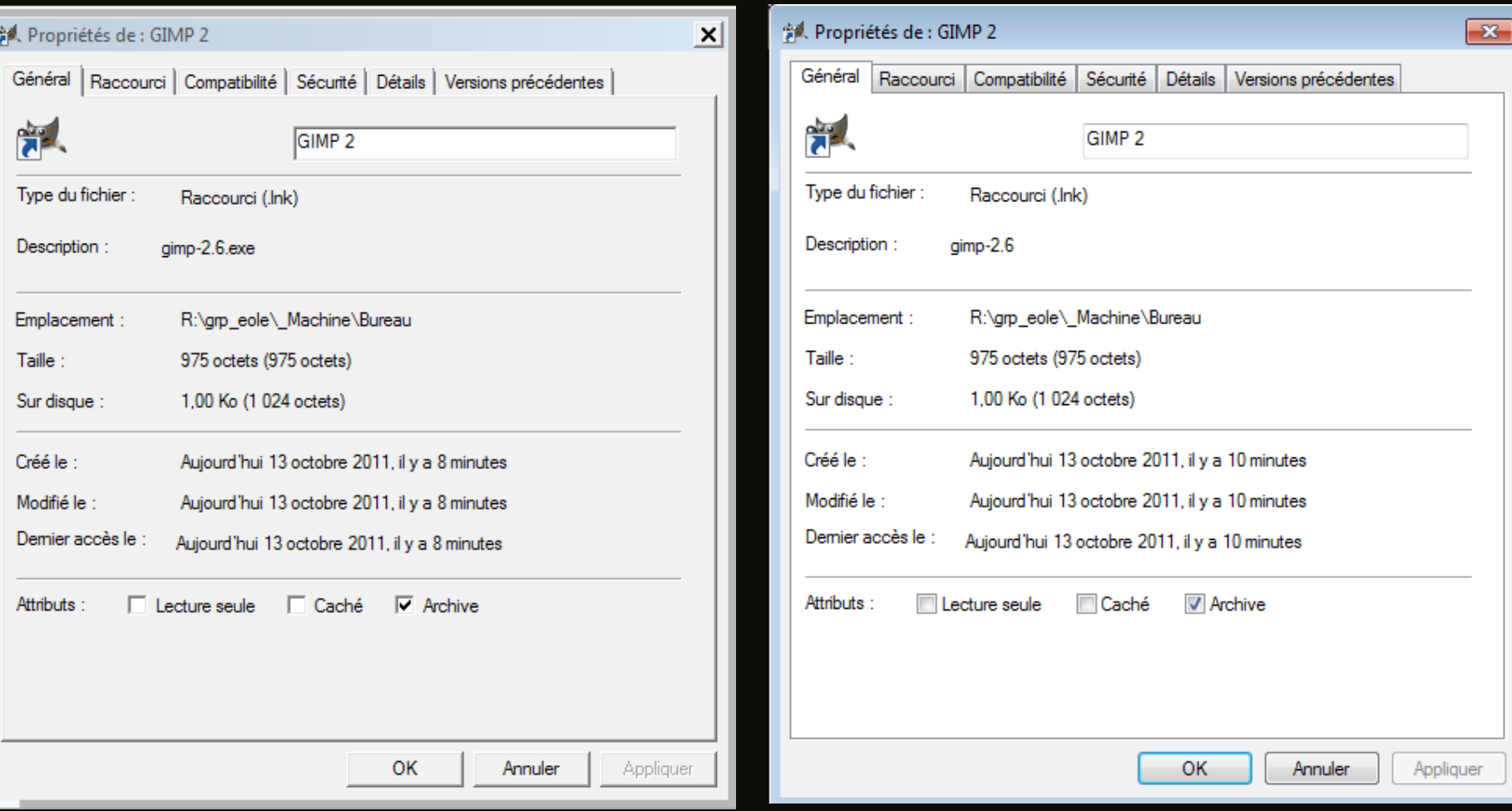

# Ex : Cible de l'icône de Gimp

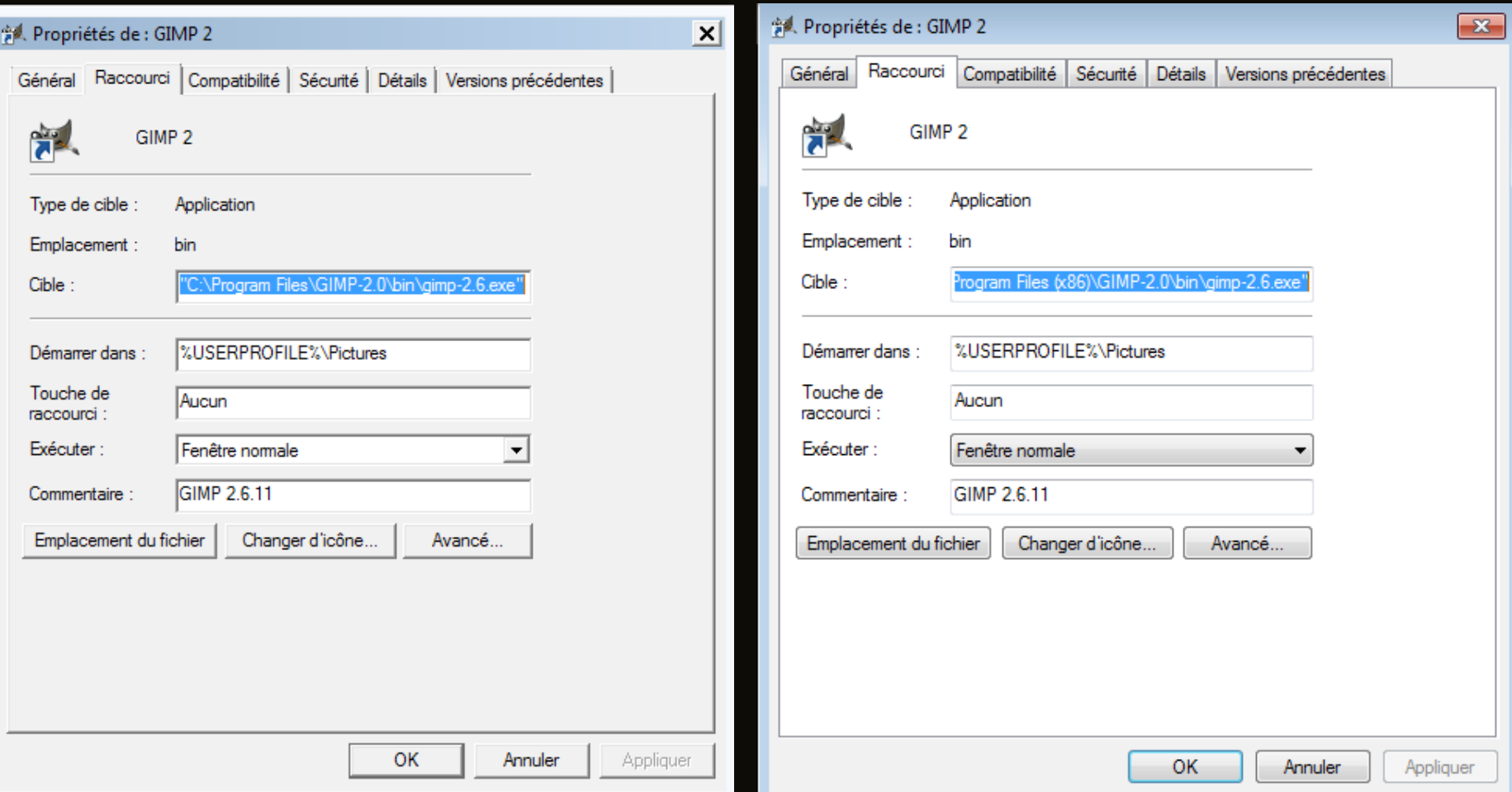

## Bref en résumé, 7 sous Scribe ça démarre bien !

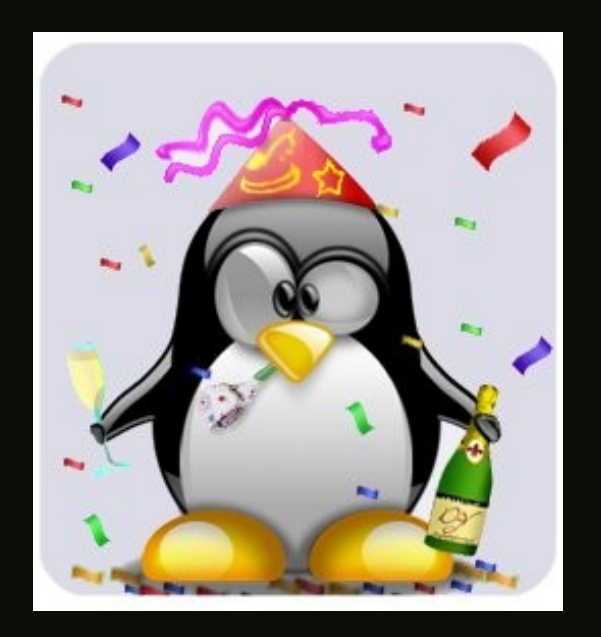